# **CJDSL001 Korpusová** lingvistika (3)

Klára Osolsobě

osolsobe@phil.muni.cz

Experimentální a počítačová lingvistika

### O čem budeme mluvit v kurzu

- Krátký historický exkurz
- •Definice korpusu v moderním slova smyslu
- •Dva metodologické přístupy k vytěžování korpusu
- •Dva pohledy na korpus (lingvista a informatik)
- Filologie a korpusy
- Výuka jazyků a korpusy

# Korpusová lingvistika – empirická disciplína kde je možné užití korpusu

- Myšlenka korpusu ve strukturalistickém přístupu
- Korpus dotazník introspekce
- Volba/tvorba jazykového korpusu
- Typy korpusů
- •Dostupné korpusy
- Problémové otázky
- Tvorba korpusu

# Otázky, které je třeba vyřešit

- •Je korpusový přístup vhodný pro náš výzkumný záměr ?
- Pokud je vhodný, existuje/existují vhodné korpus(y)?
- Pokud existují, existují i vhodné nástroje, které mi pomohou při plnění mého záměru?
- Pokud neexistují, je možné, aby vznikly?

# Typologie korpusů

- Synchronní a diachronní (Je můj záměr orientován na současný jazyk, nebo na jazyk v diachronní perspektivě?)
- Psaný a mluvený (Je problém, který sleduji, typický pro psaný/mluvený jazyk, nebo je nezávislý na těchto aspektech?)
- •Obecný a autorský (Je můj výzkumný problém orientován na jazyk jednoho/více autorů, nebo je otázka autorství textů druhořadá?)
- Specializovaný (Zaměřuji se na specifický problém, existuje k tomuto specifickému problému specificky zaměřený korpus?)
- •Webový (Potřebuji k řešení svého výzkumného záměru především "velká data"?)
- Paralelní (Zajímá mě komparace více jazyků?)
- Srovnatelný (Zajímá mě komparace analogických jevů v různých jazycích? )

### Otázky

- Máte přehled o dostupných korpusech jazyků, které alespoň částečně ovládáte?
- Korpusy v českém prostředí?
- Korpusy na MU?

# Jak se orientovat v korpusech ČNK <https://www.korpus.cz/>

- akademický projekt 1994
- •systematicky mapuje češtinu i další jazyky
- po bezplatné registraci otevřeny všem zájemcům (<https://www.korpus.cz/signup>)
- •Korpusy přehledně (https://wiki.korpus.cz/doku.php/cnk:uvod)

# Jak číst jednotlivé charakteristiky a nad čím přemýšlet

- Velikost korpusu (počet slov ve vztahu k tokenizace)
- Lemmatizace
- Morfologické značky
- Verzovaný korpus
- Referenční korpus
- Klasifikace textů vnější anotace / metadata
- Citování korpusů

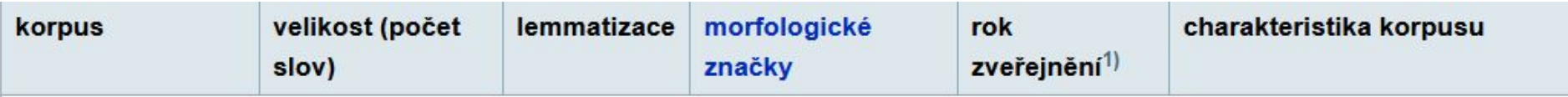

# Jak se orientovat v korpusech dostupných přes Sketch engine

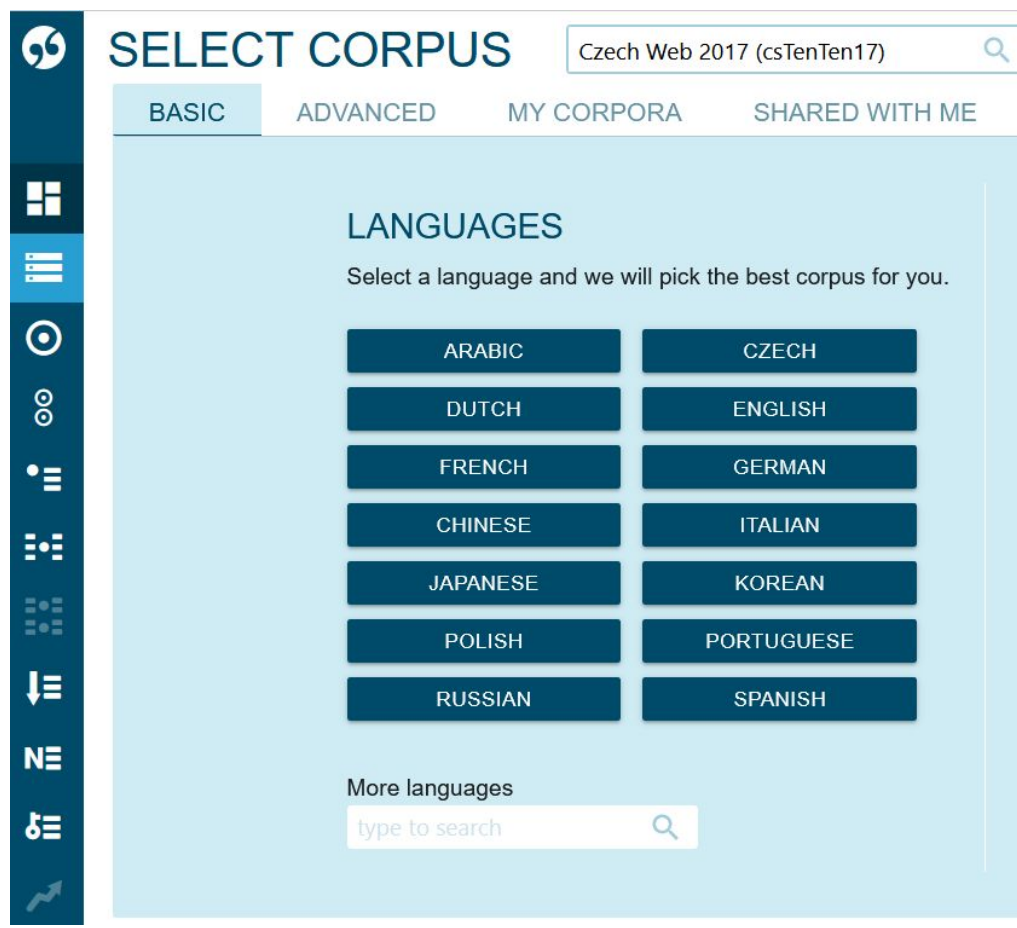

#### Pokročilé

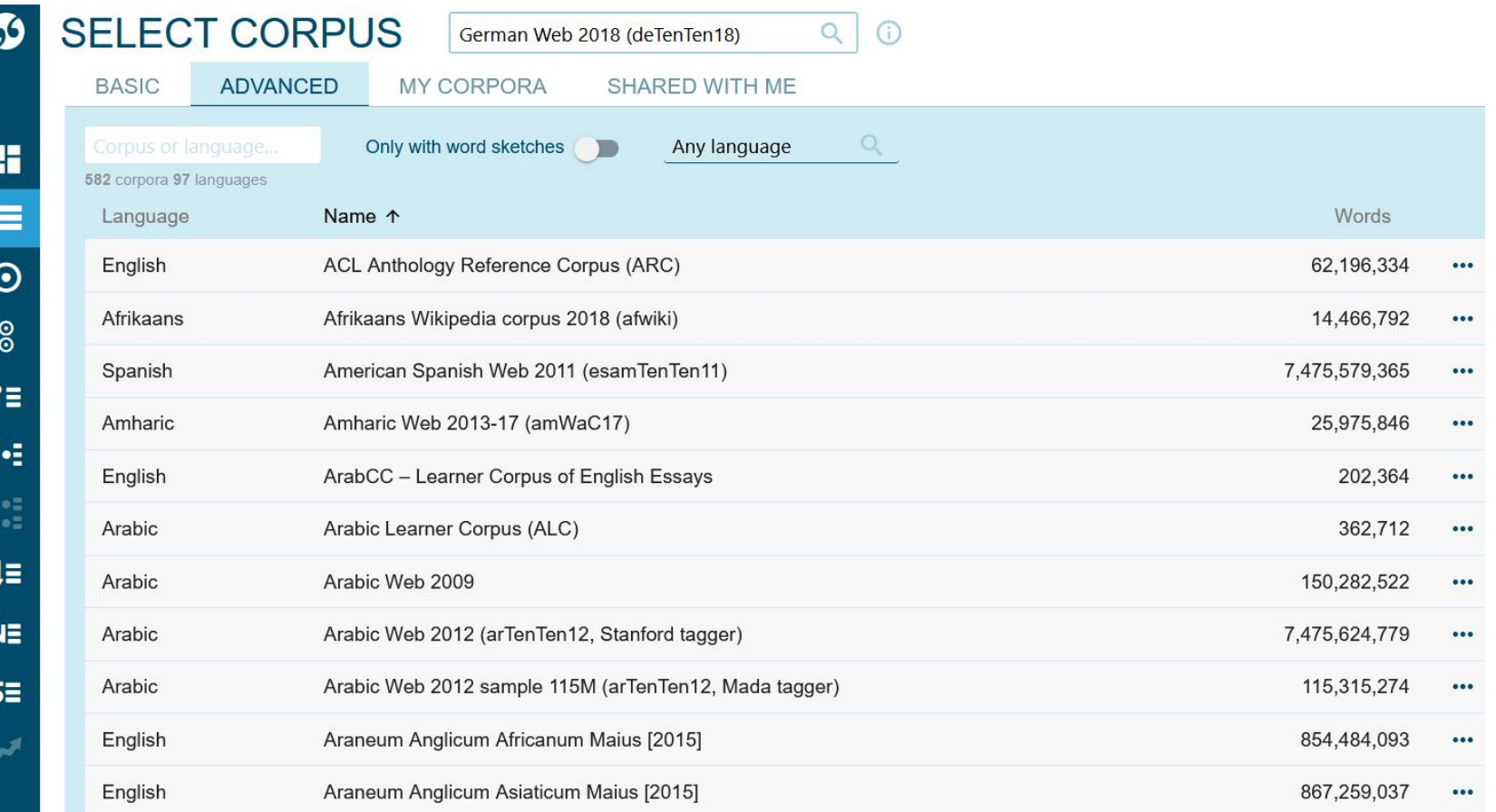

#### Podle klasifikace

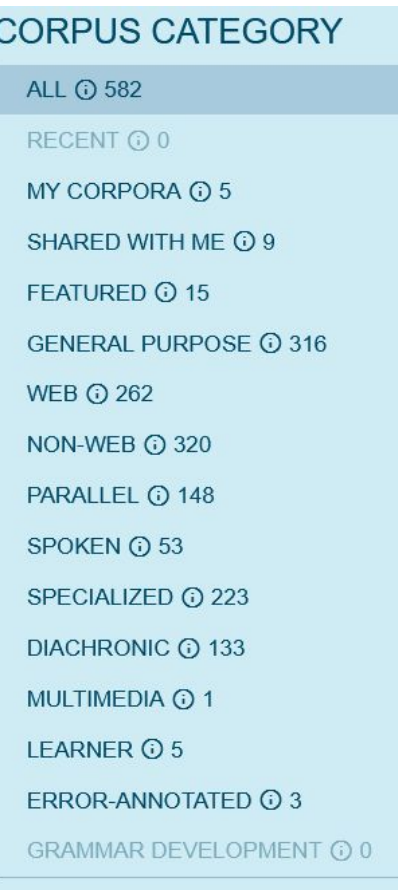

# Některé starší i novější projekty MU

- BMK (https://wiki.korpus.cz/doku.php/cnk:bmk)
- KSK (https://wiki.korpus.cz/doku.php/cnk:ksk-dopisy)
- Elektronická knihovna překladů anglických dramat [\(https://www.phil.muni.cz/kapradi/](https://www.phil.muni.cz/kapradi/))
- •UčKo

#### Korpusové nástroje

- Vyhledávání přes webové rozhraní KonText a Sketch Engine
- Funkce vyhledávání, zobrazování, třídění, počítání frekvencí, ukládání, využití statistických měr
- •Další korpusové nástroje: SyD, Morfio, Treq, KWords

#### Vlastní korpus

- Tvorba subkorpusu z dostupného korpusu (https://www.korpus.cz/kontext/subcorpus/new?corpname=codit)
- Tvorba vlastního korpusu (https://app.sketchengine.eu/#ca-create?corpname=preloaded%2Fd  $gt$ <sub>sh\_hr</sub>)

# Co je třeba řešit, chceme-li vytvořit vlastní korpus?

- Máme texty v elektronické podobě? Máme na ně právo?
- •Jak dostat text do el. podoby?
- •Čeká nás scanování a přepisy tetxů?
- Máme k dispozici vhodné OCR nástroje?
- •Jsme dostatečně informováni o tom, jak udělat přepis?
- •Jak zajistit kvalitu (konzistenci) přepisu? Mám prostředky na kontrolu přepisu?
- •Jak budu zacházet s metadaty?

#### Tvorba korpusu a dostupné nástroje

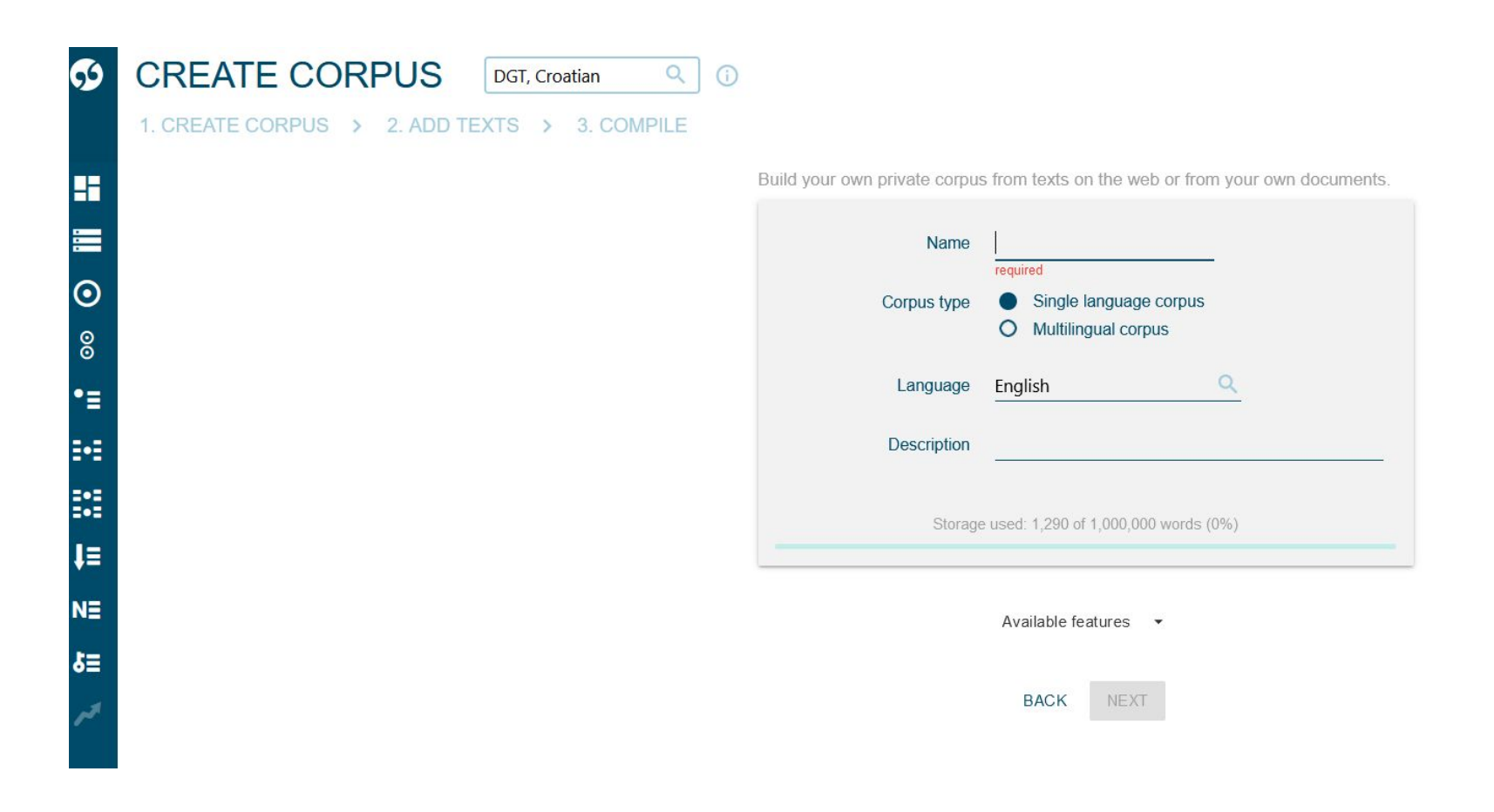

# Závěr

- Máme k dispozici velké množství korpusů
- Korpusové nástroje jsou dostupné a mají množství funkcí
- •Nástroje k vytvoření korpusu i pracoviště, na která je možno se obrátit existují
- •Důležitost přípravných fází pro úspěšnost práce

# Vyzkoušejte

- V nástroji SyD porovnejte distribuci spojení *je třeba* a *je potřeba*.
- •Jazykový humor a počítačové nástroje. Starý vtip: *"Koupil jsem si paštiku, bylo na ní napsáno 'zaječí', a neječí a neječí."* Pomocí nástroje Morfio vyhledejte homonymní dvojice adjektivum/tvar slovesa podobné těm, které se objevují v uvedené anekdotě.
- Vyzkoušejte aplikaci KWords (vezměte svoji diplomovou práci/článek/referát, nahrajte ji/jej do nástroje KWord a podívejte se, nakolik se liší vámi sestavený seznam klíčových slov od seznamu vytvořeného automaticky uvedeným nástrojem. Udělejte totéž s originálem/překladem uměleckého textu. Vyzkoušejte obdobnou funkci v rozhraní Sketch engine
- Vyzkoušejte nástroj Treq (např. vyhledejte překlady vulgarismů, okazionalismů, podívejte se na falešné přátele)

#### Je mi to jedno/fuk.

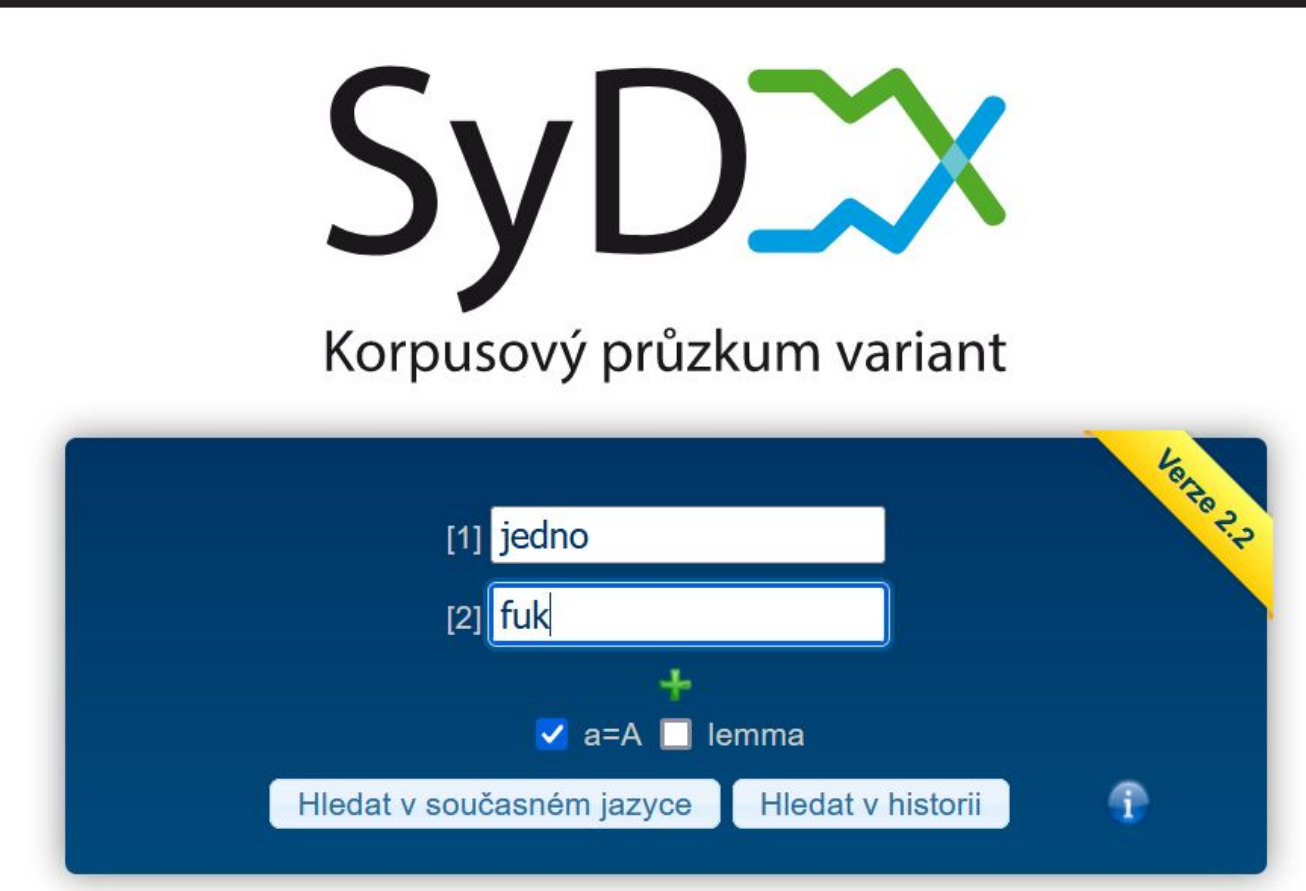

#### vlastnit/vlastní a další

#### IVI IIV v

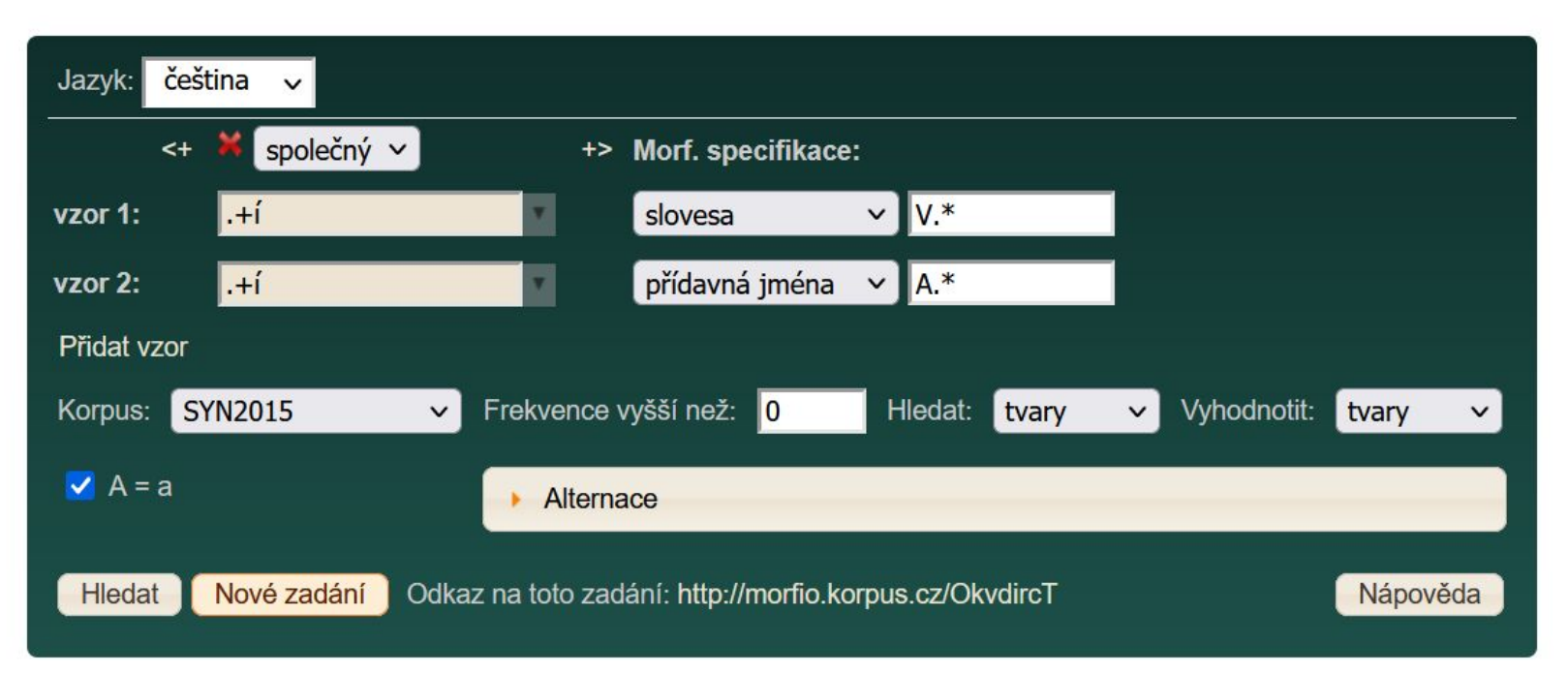

antroponymum; oikonymum; zakončení na -slav/-slava; korpus; morfologické značkování; desambiguace

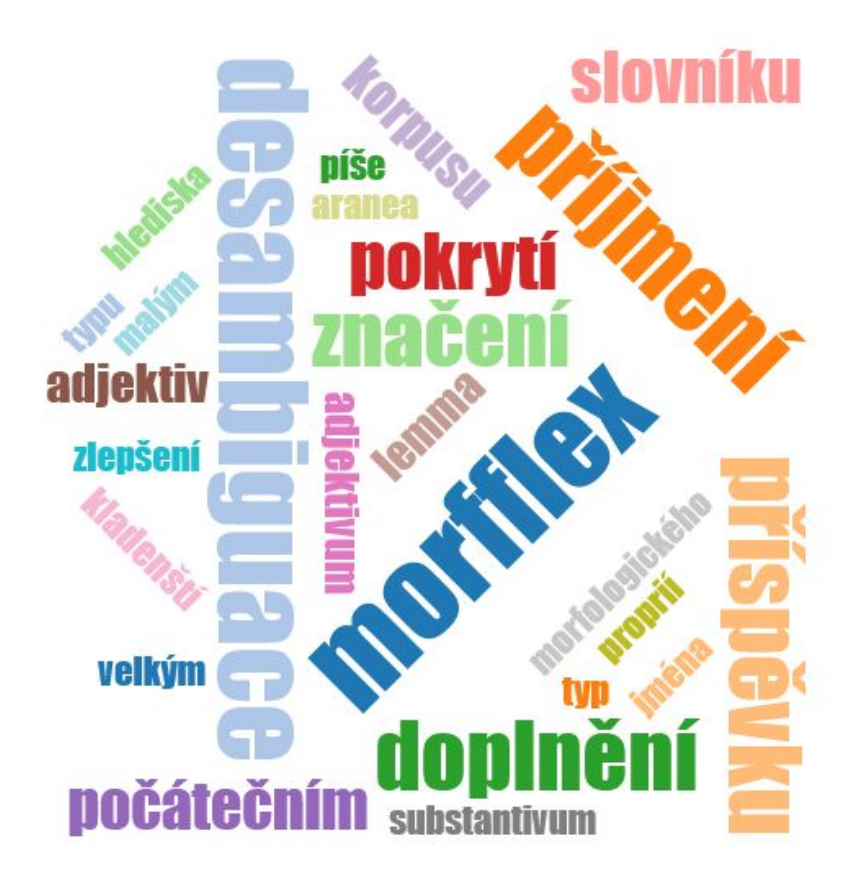

#### Funkce KEYWORDS ve Sketch engine

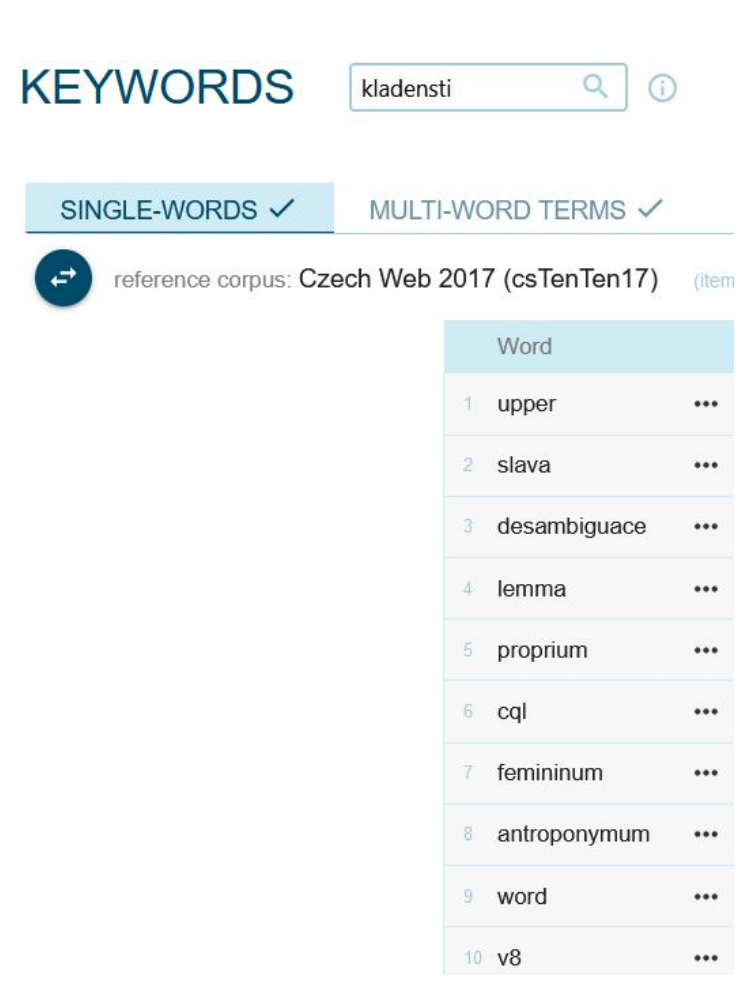

#### jak říci italsky děvka?

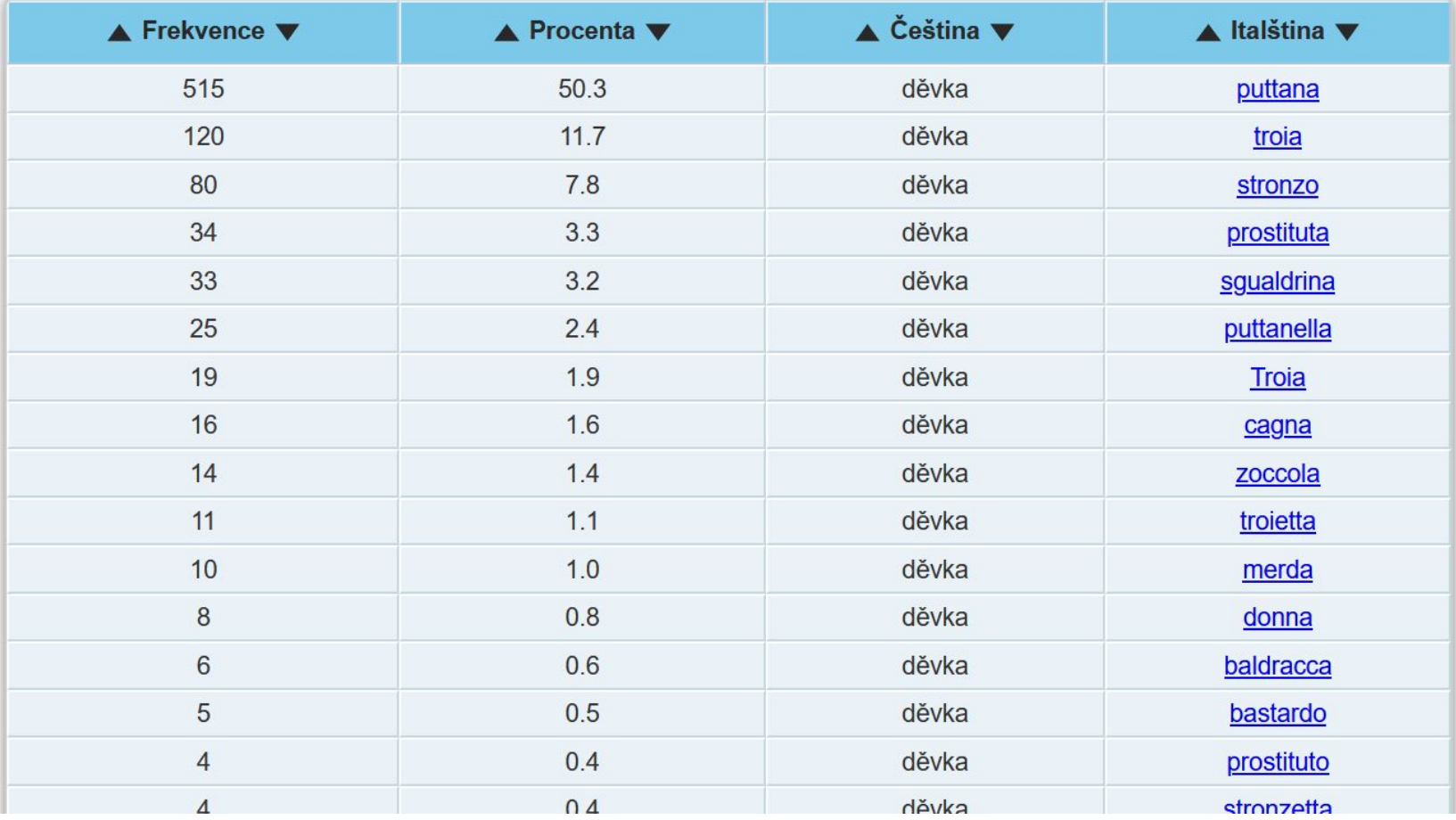

### **Otázky**

- Máte pro svou disertaci vybrán korpus, se kterým chcete pracovat?
- Budete tvořit vlastní korpus?
- Máte rozmyšlené, jak budou vypadat metadata?
- Zajímáte se o korpusově orientované konference a víte, že se chystá jedna na příští rok v Praze **(https://tt2022.ff.cuni.cz/calls-and-circulars/first-call-for-papers/)?**

#### Děkuji vám za pozornost